## Child/Family- Child Directory Detail - Excel

Last Modified on 02/06/2019 11:37 am EST

From the report menu option, select Room/Program-

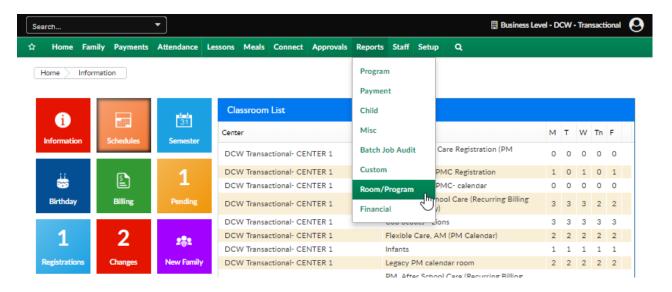

This report will display child directory information including- family center, grade, guardian names, child name, age address, date of admission, date of discharge, if the child is active, if they are in district and any special room notes.

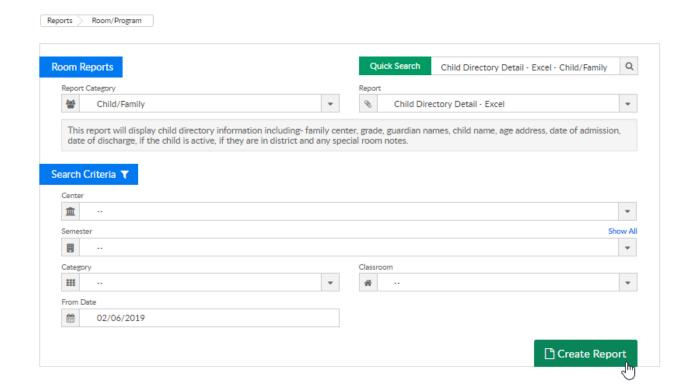

## Report Example:

| DCV - Transactional Child Directory Report as of 12/01/2018 / Center: DCV Transactional- CENTER 1 |       |                  |                 |                  |            |                 |          |        |       |       |              |                   |                   |         |           |                   |
|---------------------------------------------------------------------------------------------------|-------|------------------|-----------------|------------------|------------|-----------------|----------|--------|-------|-------|--------------|-------------------|-------------------|---------|-----------|-------------------|
| Center                                                                                            | Grade | Mother's Name    | Father's Name   | Child Name       | Age        | Address         | Address2 | City   | State | Zip   | Home Phone   | Date of Admission | Date of Discharge | Active? | District? | Special Room Note |
| DCW Transactional- CENTER 1                                                                       |       | Doolittle, Henry | Doolittle, Mary | Doolittle, Eliza | 8.0 years  | 224 Flower Lane |          | London | MI    | 48309 | 734-111-1111 | 09/01/2017        |                   | NO      | IN        |                   |
| DCW Transactional- CENTER 1                                                                       | GR4   | Mignola, Debra   | Giant, Johnny   | Giant, Clayton   | 10.4 years |                 |          |        |       |       |              | 10/17/2018        |                   | YES     | IN        |                   |
|                                                                                                   |       |                  |                 |                  |            |                 |          |        |       |       |              |                   |                   |         |           |                   |
|                                                                                                   |       |                  |                 |                  |            |                 |          |        |       |       |              |                   |                   |         |           |                   |

## Click Here 🗞 to download a sample report!

## Report Fields:

| Report Field      | Field Description                   |
|-------------------|-------------------------------------|
| Center            | The child's center                  |
| Grade             | The child's grade                   |
| Mother's Name     | The child's mother's name           |
| Father's Name     | The child's father's name           |
| Child Name        | The child's name                    |
| Age               | The child's age                     |
| Address           | The child's address                 |
| Address2          | The child's address (line 2)        |
| City              | The child's city                    |
| State             | The child's state                   |
| Zip               | The child's zip code                |
| Home Phone        | The child's home phone number       |
| Date of Admission | The child's first date of admission |
| Date of Discharge | The child's last date at a center   |
| Active?           | If the child is active or not       |
| District?         | If the child is in district         |
| Special Room Note | Any notes on the room for the child |